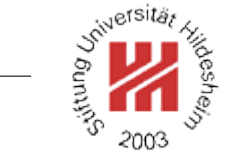

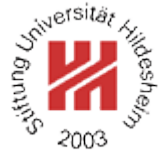

# XML and Semantic Web Technologies II. XML / 3. XML Namespaces

Lars Schmidt-Thieme

Information Systems and Machine Learning Lab (ISMLL) Institute of Economics and Information Systems & Institute of Computer Science University of Hildesheim http://www.ismll.uni-hildesheim.de

# DTD Integration / Example (1/9)

- $1.5$   $\leq$  2xml version="1.1"?
- <sup>2</sup><!DOCTYPE article SYSTEM "article.dtd">
- <sup>3</sup><article>
- $\sim$  <title>What others say</title>
- 5 A short overview of basic and most important XML technologies
- $\epsilon$  is given in  $\ldots$
- . Also useful is ...
- <sup>9</sup></article>

7

- Figure 1: Sample article document.
- $\le$  ELEMENT article (#PCDATA | strong | em | title)<sup>\*</sup> > <sup>2</sup><!ELEMENT strong (#PCDATA)> <sup>3</sup><!ELEMENT em (#PCDATA)>  $\le$  ELEMENT title (#PCDATA | strong | em)\* >

```
Figure 2: Sample article DTD article-separat.dtd.
```
# DTD Integration / Example (2/9)

- $1.52$   $\times$   $2$   $\times$   $1.1$   $\times$   $1.1$   $\times$   $1.1$
- <sup>2</sup><!DOCTYPE book SYSTEM "books.dtd">
- $\cdot$  <book>
- . <author><fn>Erik T.</fn><sn>Ray</sn></author>
- s <title>Learning XML</title>
- $s \times$ year edition="2">2003</year>
- $z$  </book>

Figure 3: Sample book document.

<!ELEMENT books (book\*)> <!ELEMENT book (author+, title, year)> <!ELEMENT author (fn, sn)> <!ELEMENT fn (#PCDATA)> <!ELEMENT sn (#PCDATA)> <!ELEMENT title (#PCDATA)> <!ELEMENT year (#PCDATA)> <!ATTLIST year . edition CDATA #IMPLIED>

Figure 4: Sample book DTD books.dtd.

Lars Schmidt-Thieme, Information Systems and Machine Learning Lab (ISMLL), University of Hildesheim, Germany, Course on XML and Semantic Web Technologies, summer term 2012 2[/14](#page-15-0)

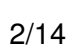

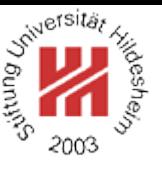

# DTD Integration / Example (3/9)

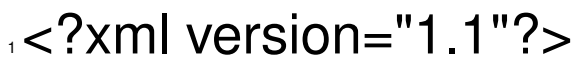

- <sup>2</sup><!DOCTYPE article SYSTEM "article.dtd" [
- <sup>3</sup> <!ENTITY % books SYSTEM "books.dtd">
- <sup>4</sup> %books;

# $\frac{1}{5}$  >

### <sup>6</sup><article>

- v <title>What others say</title>
- . A short overview of basic and most important XML technologies
- . is given in
- $10$  <br/>book>
- . ∠author><fn>Erik T.</fn><sn>Ray</sn></author>
- 12 <title>Learning XML</title>
- <sup>13</sup> <year edition="2">2003</year>
- $\langle$ book $>$
- $\overline{15}$  Also useful is  $\overline{11}$ .
- 16 </article>

Figure 5: Combined article and book document.

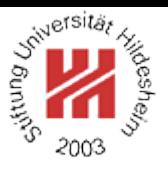

Lars Schmidt-Thieme, Information Systems and Machine Learning Lab (ISMLL), University of Hildesheim, Germany, Course on XML and Semantic Web Technologies, summer term 2012 3[/14](#page-15-0)

DTD Integration / Example (4/9)

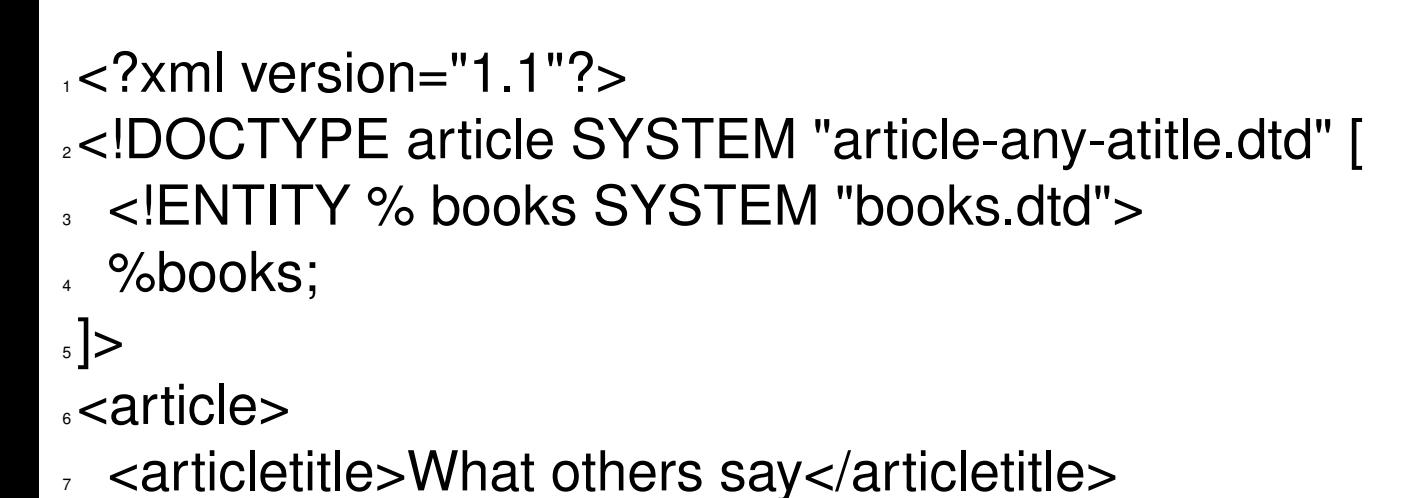

Figure 6: Combined article and book document (first 7 lines).

```
1<!ELEMENT article ANY >
2<!ELEMENT strong (#PCDATA)>
3<!ELEMENT em (#PCDATA)>
\le!ELEMENT articletitle (#PCDATA | strong | em)<sup>*</sup> >
```

```
Figure 7: Modified article DTD article-any-atitle.dtd.
```
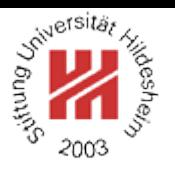

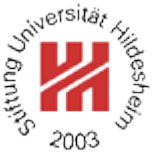

DTD Integration / Example (5/9)

This is a cumbersome approach as

- original DTDs have to be modified: element names (booktitle) and element content models (article),
- documents have to be partly recoded (title  $\rightarrow$  booktitle),
- every position where elements from another DTD should be allowed,
	- **–** either the content model has to be changed to ANY (which is much too lax)
	- **–** or the specific elements of the other DTD have to be included (which affords customization for each DTD to allow elements from).
- What we want to say is
	- "<title>What others say</title>" (line 7) belongs to article DTD,
	- "<title>Learning XML</title>" (line 12) belongs to book DTD,
- i.e., attach DTDs to element names.

Lars Schmidt-Thieme, Information Systems and Machine Learning Lab (ISMLL), University of Hildesheim, Germany, Course on XML and Semantic Web Technologies, summer term 2012 5[/14](#page-15-0)

# XML Namespaces

For "mixing vocabularies" XML Namespaces have been designed. They provide mechanisms for

- marking elements and attributes with namespaces and
- validating documents with elements and attributes from different namespaces (mostly in conjunction with XML Schema)

version: Namespaces in XML 1.1 (W3C Recommendation, 2nd ed., 2006/08/16)

A namespace is identified by an (absolute) IRI reference.

**Expanded name**: pair of

- namespace IRI (**namespace name**) and
- **local name**.

Declaration of Namespace Prefixes

Namespace attribute to declare namespace prefixes:

```
\langle NamespaceAtt\rangle := ( xmlns | xmlns : \langle NCName\rangle ) = " \langle IRI\rangle "
```
 $\langle NCName \rangle$  = non-colonized name (i.e., without ":"s).

Scope: element it is attribute of.

Without prefix defines **default namespace**.

Implicitly declared prefixes:

- xml: http://www.w3.org/XML/1998/namespace
- xmlns: http://www.w3.org/2000/xmlns/

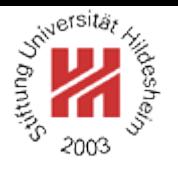

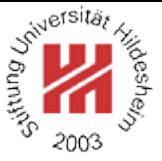

## Namespace Usage

**Qualified name** ( $\langle QName \rangle$ ): name subject to namespace interpretation (maybe prefixed, maybe unprefixed).

```
\langle QName \rangle := NCName \mid (\langle NamespacePrefix \rangle : \langle NCName \rangle )
```
A prefix associates the name of an element or attribute with a namespace.

Default namespace applies

- to the element it is attribute of (if it is unprefixed) and
- to all nested elements (unless they are prefixed or the default namespace is overwritten).
- but not to unprefixed attributes.

DTD Integration / Example (6/9)

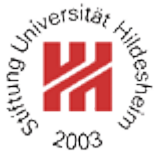

- $1.5$   $\leq$  2xml version="1.1"?
- <sup>2</sup><article xmlns="http://www.cgnm.de/xml/article.dtd"
	- <sup>3</sup> xmlns:bk="http://www.cgnm.de/xml/books.dtd">
- $\sim$  <title>What others say</title>
- 5 A short overview of basic and most important XML technologies
- $\epsilon$  is given in
- $,$  <bk:book>
- <sup>8</sup> <bk:author><bk:fn>Erik T.</bk:fn><bk:sn>Ray</bk:sn></bk:author>
- <sup>9</sup> <bk:title>Learning XML</bk:title>
- <sup>10</sup> <bk:year edition="2">2003</bk:year>
- $11 <$ /bk:book>
- $\mathbb{R}$  Also useful is  $\mathbb{R}$
- <sup>13</sup></article>

Figure 8: Namespaces are used to differentiate elements from different DTDs (default namespace and prefix).

Lars Schmidt-Thieme, Information Systems and Machine Learning Lab (ISMLL), University of Hildesheim, Germany, Course on XML and Semantic Web Technologies, summer term 2012 **Setting the Course on XML** and Semantic Web Technologies, summer term 2012

DTD Integration / Example (7/9)

- $15$   $<$ ?xml version="1.1"?
- <sup>2</sup><article xmlns="http://www.cgnm.de/xml/article.dtd">
- s <title>What others say</title>
- <sup>4</sup> A short overview of basic and most important XML technologies
- $5$  is given in
- book xmlns="http://www.cgnm.de/xml/books.dtd">
- <author><fn>Erik T.</fn><sn>Ray</sn></author>
- <title>Learning XML</title>
- <sup>9</sup> <year edition="2">2003</year>
- $\langle$ hook $>$
- <sup>11</sup> Also useful is ...
- $12$  </article>

Figure 9: Namespaces are used to differentiate elements from different DTDs (overwritten default namespace).

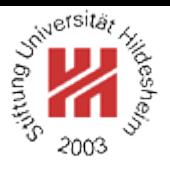

DTD Integration / Example (8/9)

- $1.1$ "?>
- <sup>2</sup><!DOCTYPE article SYSTEM "article-any.dtd" [
- <sup>3</sup> <!ENTITY % books SYSTEM "books-bk.dtd"> <sup>4</sup> %books;
- $_5$   $>$
- <sup>6</sup><article xmlns="http://www.cgnm.de/xml/article.dtd"
	- <sup>7</sup> xmlns:bk="http://www.cgnm.de/xml/books.dtd">
- . <title>What others say</title>
- . A short overview of basic and most important XML technologies
- $10<sub>10</sub>$  is given in
- $11$  <br/>bk:book>
- <sup>12</sup> <bk:author><bk:fn>Erik T.</bk:fn><br/>bk:sn>Ray</bk:sn></bk:author>
- 13 <bk:title>Learning XML</bk:title>
- <sup>14</sup> <bk:year edition="2">2003</bk:year>
- $15$  </bk:book>
- **Also useful is ...**
- $v$   $\lt$ /article>

Figure 10: Combined article and book document.

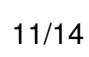

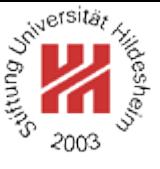

DTD Integration / Example (9/9)

- <!ELEMENT article ANY >
- <!ATTLIST article
- xmlns CDATA #IMPLIED
- xmlns:bk CDATA #IMPLIED>
- <!ELEMENT strong (#PCDATA)>
- <!ELEMENT em (#PCDATA)>
- $\overline{z}$  <!ELEMENT title (#PCDATA | strong | em)<sup>\*</sup> >

Figure 11: Modified article DTD article-any.dtd for use of pseudo-namespaces in DTDs.

<!ELEMENT bk:books (bk:book\*)> <!ELEMENT bk:book (bk:author+, bk:title, bk:year)> <!ELEMENT bk:author (bk:fn, bk:sn)> <!ELEMENT bk:fn (#PCDATA)> <!ELEMENT bk:sn (#PCDATA)> <!ELEMENT bk:title (#PCDATA)> <!ELEMENT bk:year (#PCDATA)> <!ATTLIST bk:year edition CDATA #IMPLIED>

### Figure 12: Modified books DTD books-bk.dtd for use of pseudo-namespaces in DTDs.

Lars Schmidt-Thieme, Information Systems and Machine Learning Lab (ISMLL), University of Hildesheim, Germany, Course on XML and Semantic Web Technologies, summer term 2012 12[/14](#page-15-0)

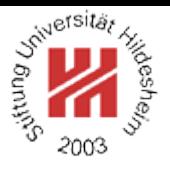

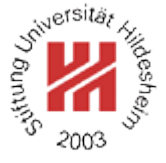

## Summary

- XML namespaces are used to distinguish names of elements and attributes from different schemata / DTDs.
- XML namespaces are declared using the attribute  $xm$ lns: $\langle prefix \rangle$ .
- XML namespaces declarations are valid starting from the element they are declared in.
- Elements and attributes are assigned to a namespace
	- **–** either by using qualified names  $\langle$  prefix $\rangle$ : $\langle$  localname $\rangle$  or
	- **–** the default namespace declared by the attribute xmlns.
- DTDs are not namespace-aware.

### <span id="page-15-0"></span>**References**

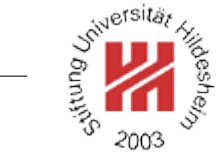